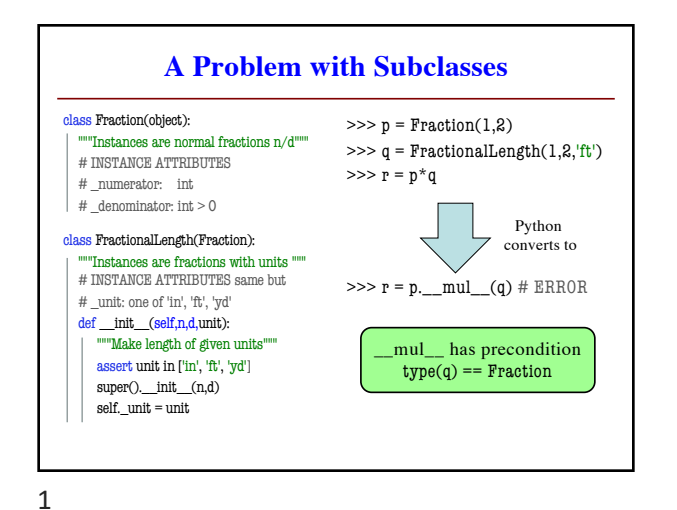

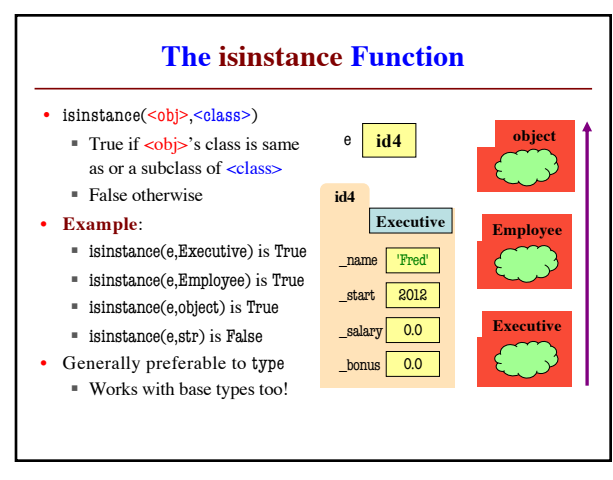

2

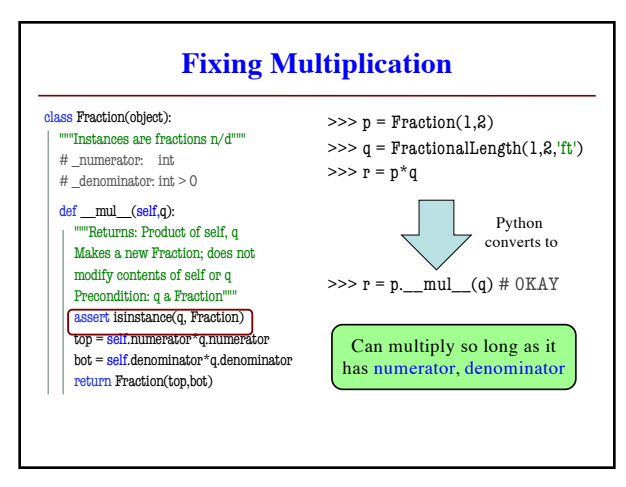

3

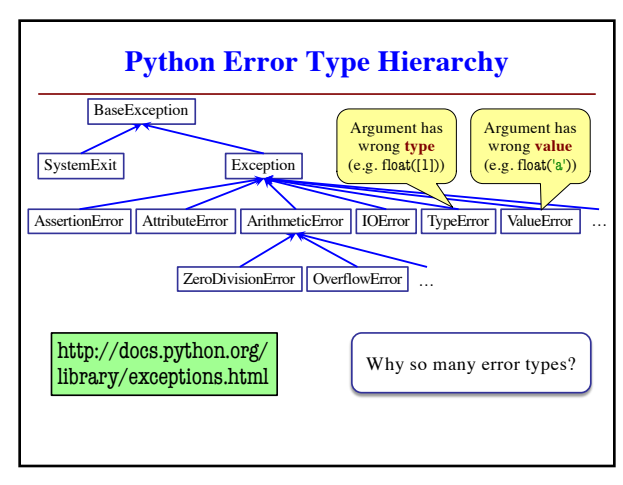

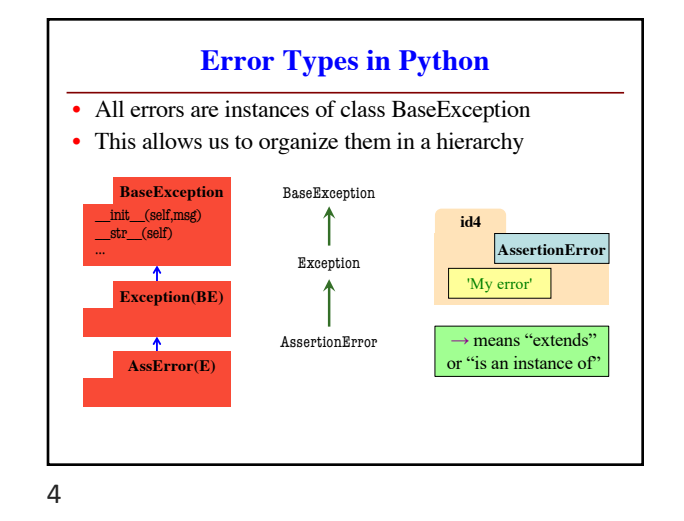

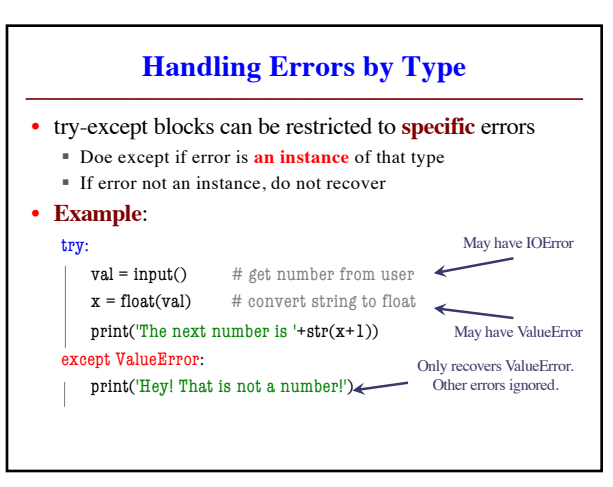

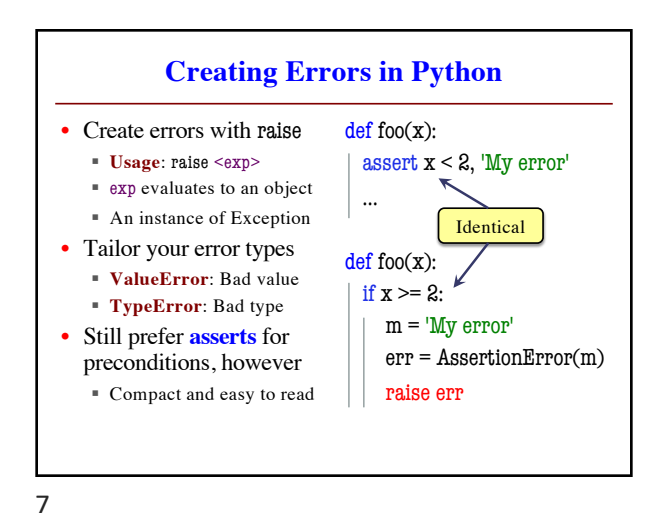

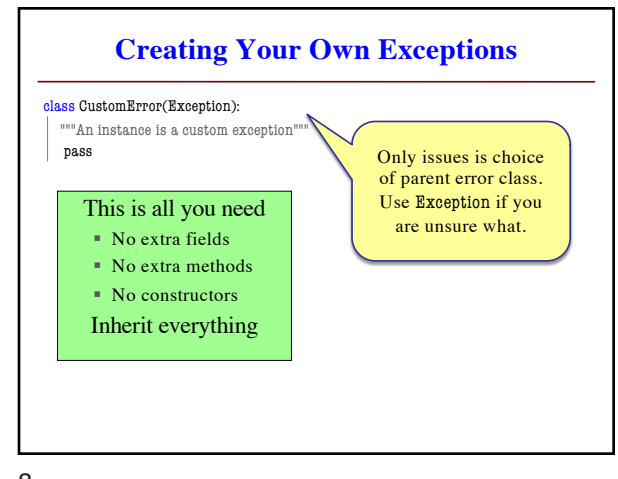

8

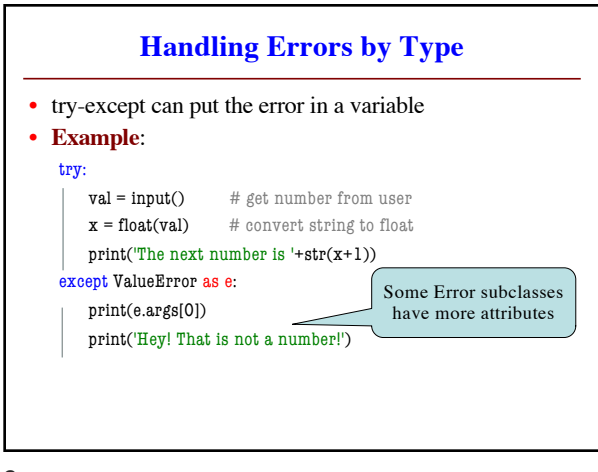

9

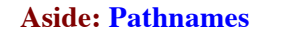

- Files obey the same rule as other modules § To read a file, it must be in the same folder
	- § Otherwise, you must use a pathname for file
- **Relative path**: directions from current folder § **macOS**: '../../lec22/file.txt' Like navigating
	- § **Windows**: '..\..\lec22\file.txt' command shell
- **Absolute path**: directions that work anywhere
	- § **macOS**: '/Users/white/cs1110/lect22/file.txt'
	- § **Windows**: 'C:\Users\white\cs1110\lect22\file.txt'

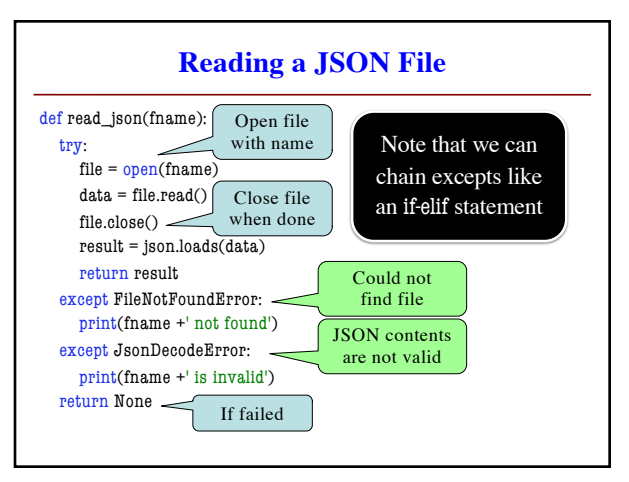

10

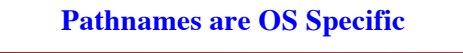

- This makes reading files harder
	- § May work on Windows but crash on macOS!
	- § Yet another error message we need to handle
- **Solution:** Use the module os.path § Builds a pathname string for current os
- **Example**: os.path('..', 'cs1110', 'lec22', 'file.txt')
	- § **macOS**: '../cs1110/lec22/file.txt'
	- § **Windows**: '..\cs1110\lec22\file.txt'
- Absolute paths are a little trickier, but similar